The book was found

# **Real World Adobe InDesign CS6**

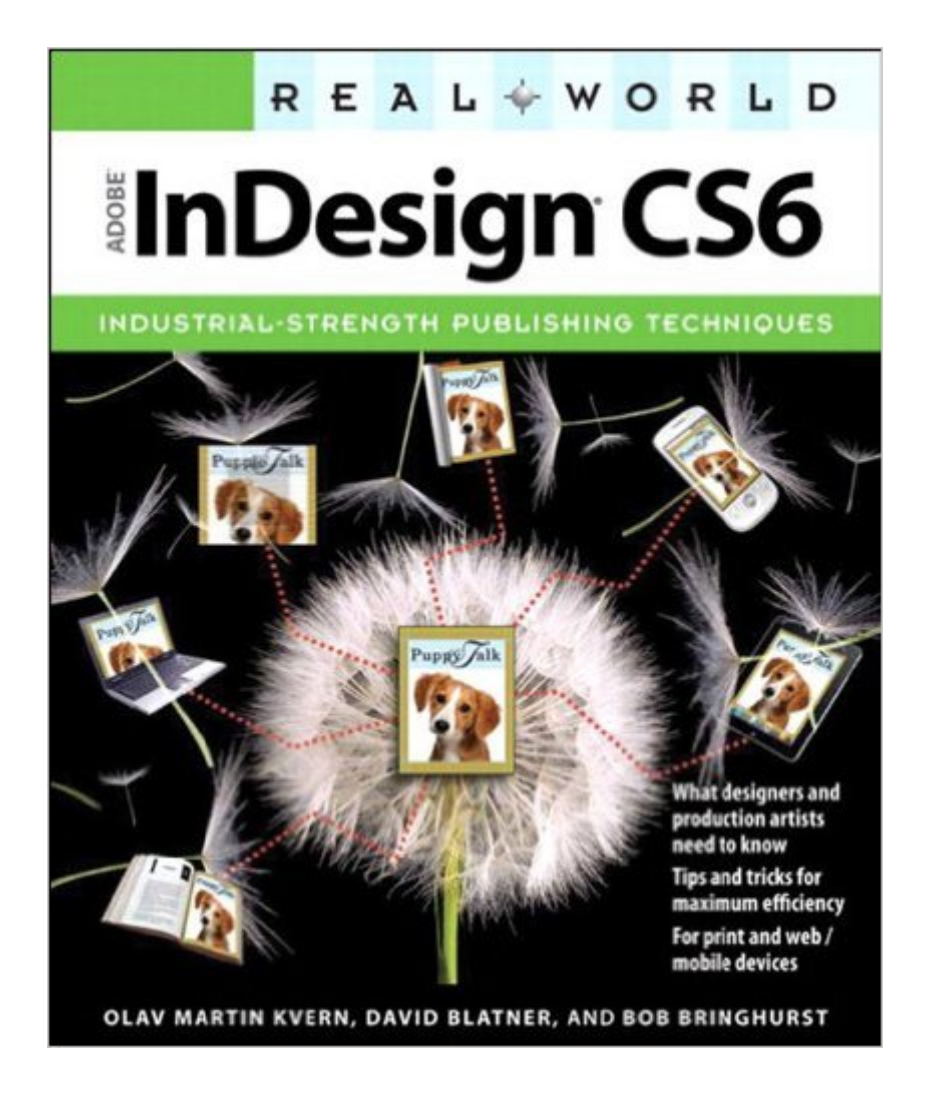

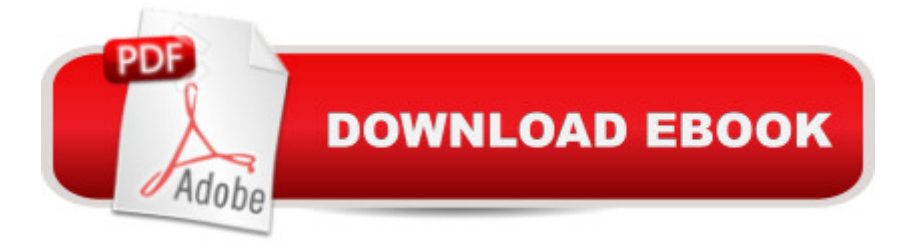

## **Synopsis**

Sharpen your InDesign skills with this definitive resource created specifically for design professionals who need to layout out, proof, export, and publish pages with Adobe InDesign CS6. Complete coverage of InDesign CS6's new features and enhancements includes: Liquid Layouts and creating alternate layouts, copying and linking objects with the Content Collector (Conveyor) tool, creating Acrobat PDF form fields and placing HTML and Edge Animation in digital documents, exporting HTML, and creating EPUB documents. Real World Adobe InDesign is brimming with insightful advice, illustrations, and shortcuts that will have you quickly and professionally producing your work in no time. This is the book that experts open to find real answers to their questions about InDesign. It' written in a friendly, visual style that offers accurate information and creative inspiration for intermediate to expert users.

### **Book Information**

File Size: 148794 KB Print Length: 840 pages Simultaneous Device Usage: Up to 5 simultaneous devices, per publisher limits Publisher: Peachpit Press; 1 edition (July 2, 2012) Publication Date: July 2, 2012 Sold by:Â Digital Services LLC Language: English ASIN: B008GUROLY Text-to-Speech: Enabled X-Ray: Not Enabled Word Wise: Not Enabled Lending: Not Enabled Enhanced Typesetting: Enabled Best Sellers Rank: #985,550 Paid in Kindle Store (See Top 100 Paid in Kindle Store) #116 in $\hat{A}$  Books > Computers & Technology > Digital Audio, Video & Photography > Adobe > Adobe InDesign #687 in  $\hat{A}$  Kindle Store > Kindle eBooks > Computers & Technology > Web Graphics #778 in Books > Computers & Technology > Graphics & Design > Desktop Publishing

### **Customer Reviews**

Real World Adobe InDesign DS6 is a good basic text for getting to know the program, but it is more than that. It is actually entertaining - they do a great job of sounding intimate and friendly even

though they are a collection of co-authors, not just a single author - but also clear and informative. I started KNOWING NOTHING, and quickly became familiar with the basics of the program. I'm now at an awkward, in-between stage. Having this text on hand (actually, on my iPad), I can look things up and practice them as I proceed on projects. Don't know where I'd be without it.

That book goes very well with "Adobe InDesign CS6 Classroom in a Book". Indeed, once you have been introduced to the main features of "Adobe InDesign", that book can be used as a reference book. You need to know how to proceed with a feature, you go to the Index and get the appropriate page(s) number; the book will explain step by step how to proceed with the feature.The drawback: you should have been already introduced to "Adobe InDesign" before using this book, which is a very good reference book. I highly recommend this book. It serves its purpose.

While taking my college class in InDesign, I found the need for a reference book that would address specific questions. the "Classroom in a Book" that was the class text was oriented towards completing a particular lesson and not easy to refer back to later. This book as an extensive index in the back that is the key to its usefulness. By referencing and re-referencing topics, one can find the answer to many questions in just a few moments. The explanations are clear once you look one up and go for the answer of how to accomplish some task.

KINDLE EDITION ONLY.It is amazing that a book on publishing does not contain page numbers or a functional table of contents. My ipad edition displays a meager table of contents, sans chapter sub headings or page numbers . (Some chapters are 70 pages long)This book goes by "location" which has no meaning that I can find that correlates to content or page numbers. The location search button brings up a window that asks you to enter a location number between 1 and 27,216! . Are we expected to memorize 27,0000 locations!!!I have purchased other adobe kindle software books, as well as novels, that do have both a functional table of contents with page numbers as well as page numbers listed on each page. I am using this book for a class and I cannot emphasize the amount of time wasted and the frustration experienced when trying to locate something in an 800+ page book. Our assignments are give by page numbers. This takes away, for sure, from the excellent content of this book which is extremely well written, concise and a fabulous reference book.I will try to return the kindle edition and purchase the hard copy of this incredibly excellent book on InDesign cs6. Another student has this book and it has everything that is lacking in the kindle edition and I am confident that this book will be a permanent part of my reference library. I would advise those

specific content when using portable device. The computer version of the kindle book, while not listing page numbers in the table of content does list sub headings under each chapter - some chapters are 70 pages long. It is certainly a disappointment especially considering the subject matter of the book.

This is my bible. Heaps of useful tips about InDesign that I may never otherwise have even thought to look for or stumble across on my own despite years of training and experience. I also frequently look for troubleshooting tips from David Blatner online. Although I've now moved on to CC, all of the content of this book is still relevant.

Easy to read and understand. Written in a logical order. I'm going from CS1 to CS6 so there's a lot of changes that have occured in the software. But this book makes it easy to get up to speed.

i was looking for a quick reference and one that had a well organized layout. This fits the bill! It also has the most up to date info on CS6.

Easy to follow, well laid out from the basics to professionallevel instruction. Tons of tips. This manual has been a greatresource for upgrading from CS5

#### Download to continue reading...

The Design Collection Revealed: Adobe InDesign CS6, Photoshop CS6 & Illustrator CS6 (Adobe [CS6\) The Web Collection Re](http://ebooksupdate.com/en-us/read-book/LkwWL/real-world-adobe-indesign-cs6.pdf?r=Ezsa8uW7LOLs6dU6CIIHHAO7AA0%2FnsMlTuoT9A23g%2B8%3D)vealed, Premium Edition: Adobe Dreamweaver CS6, Flash CS6, and Photoshop CS6 (Adobe CS6) The Web Collection Revealed, Standard Edition: Adobe Dreamweaver CS6, Flash CS6 and Fireworks CS6 (Adobe CS6) The Design Collection Revealed: Adobe InDesign, Photoshop and Illustrator CS6 (Adobe CS6) Adobe CS6 Design Tools: Photoshop, Illustrator, and InDesign Illustrated with Online Creative Cloud Updates (Adobe CS6 by Course Technology) Adobe InDesign CS6 Illustrated with Online Creative Cloud Updates (Adobe CS6 by Course Technology) Adobe InDesign CS6 Interactive: Digital Publishing for the Internet and the iPad (Adobe CS6) Adobe InDesign CS6 Revealed (Adobe CS6) Real World Adobe InDesign CS6 The Video Collection Revealed: Adobe Premiere Pro, After Effects, Audition and Encore CS6 (Adobe CS6) Adobe Dreamweaver CS6: Comprehensive (Adobe CS6 by Course Technology) Adobe Dreamweaver CS6 Illustrated with Online Creative Cloud Updates (Adobe CS6 by Course Technology) Adobe CS6 Web Tools: Dreamweaver, Photoshop, and Flash Illustrated with Online

Professional CS6, Introductory (Adobe CS6 by Course Technology) Adobe Flash Professional CS6 Illustrated with Online Creative Cloud Updates (Adobe CS6 by Course Technology) Exploring Adobe Illustrator CS6 (Adobe CS6) Adobe Photoshop CS6: Complete (Adobe CS6 by Course Technology) Learn Adobe InDesign CC for Print and Digital Media Publication: Adobe Certified Associate Exam Preparation (Adobe Certified Associate (ACA)) The Design Collection Revealed: Adobe Indesign CS4, Adobe Photoshop CS4, and Adobe Illustrator CS4 Adobe InDesign CS6 Classroom in a Book

**Dmca**